2022-2023, Semestre d'automne L3, Licence Sciences et Technologies Université Lyon 1

## LIFAPC: Algorithmique, Programmation et Complexité

**Chaine Raphaëlle (responsable semestre automne)** [E-mail : raphaelle.cha](mailto:raphaelle.chaine@liris.cnrs.fr)ine@liris.cnrs.fr [http://liris.cnrs.fr/memb](http://liris.cnrs.fr/membres?idn=rchaine)res?idn=rchaine

1

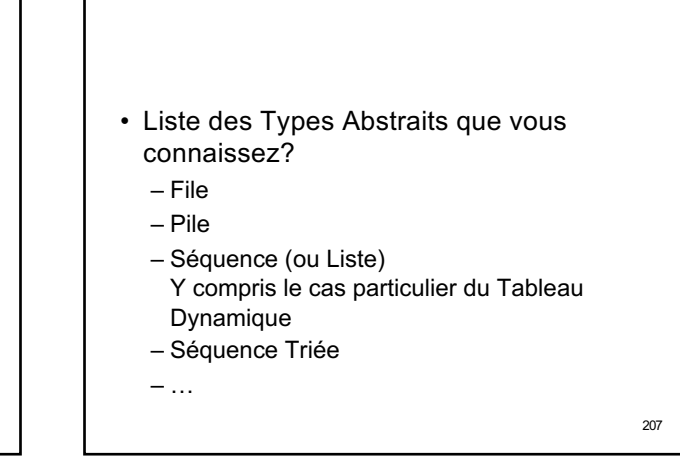

207

1

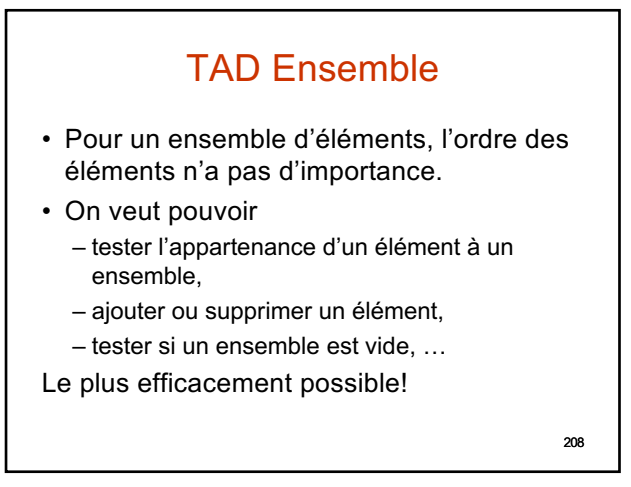

Implantations possibles

• contenant vrai dans chaque case correspondant à un

– Quelle est la complexité des opérations sur les ensembles avec cette implantation?

• Représentation par des tableaux de booléens – **Lorsque l'univers des valeurs possibles des Eléments sont en nombre fini et raisonnable**, et

peuvent permettre d'indicer un tableau,

– Utilisation d' **un tableau**

• faux sinon

Elément de l'Ensemble,

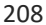

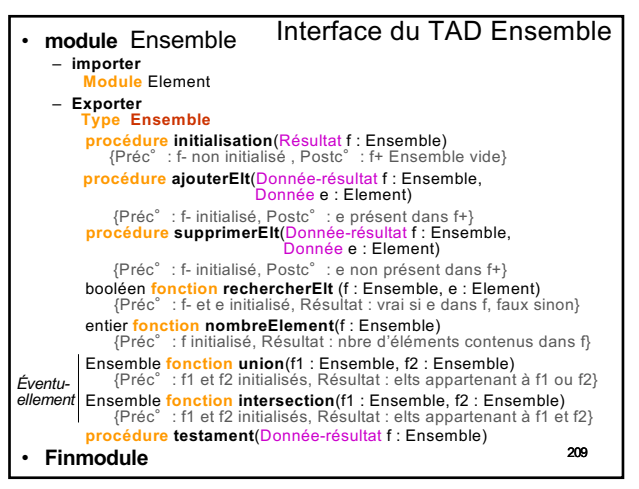

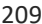

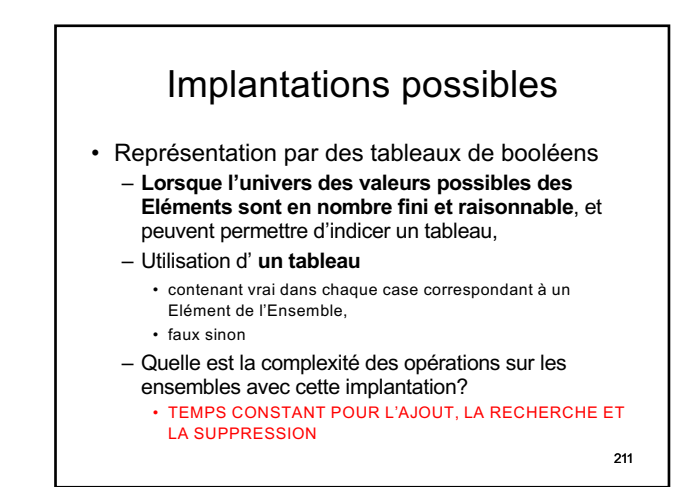

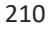

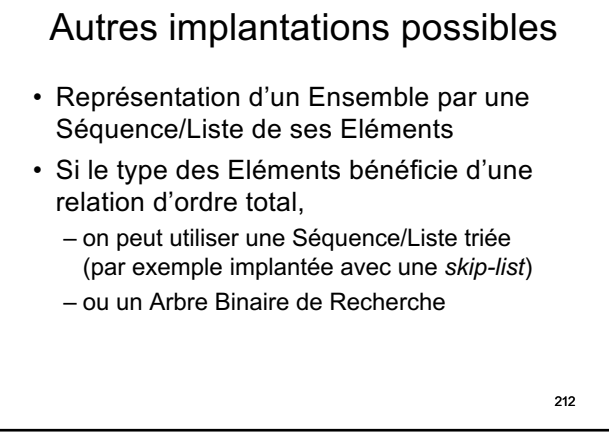

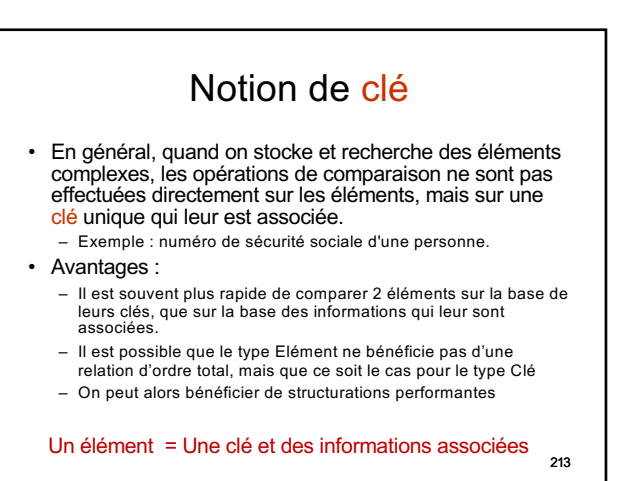

213

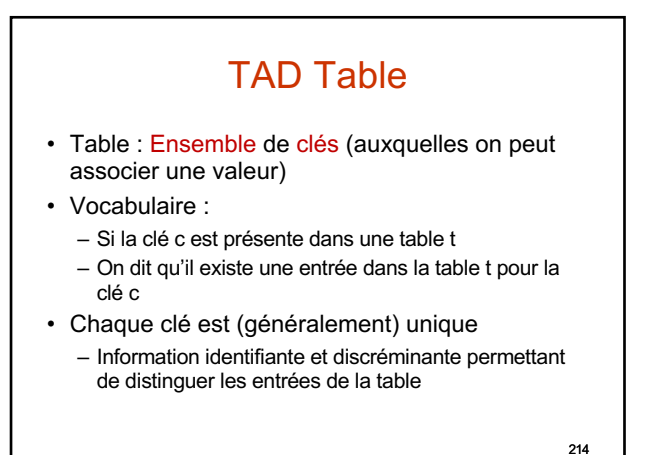

214

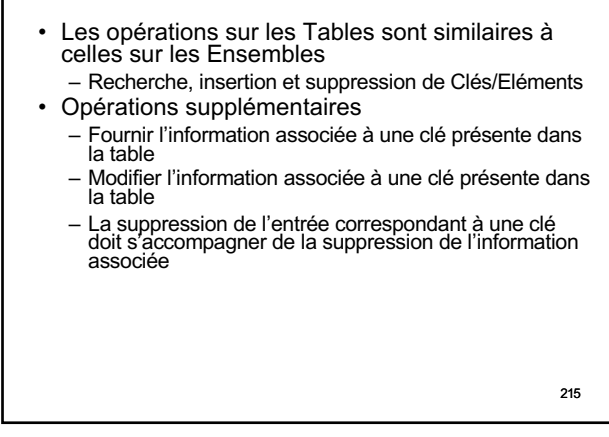

215

# Table de hachage et adressage dispersé

•Principe

–Gestion d'un ensemble C de clés dont les valeurs peuvent appartenir à un **univers U très grand** 

–La **taille maximale** de la table C est connue et est **petite** par rapport à la taille de U

U : ensemble des clés possibles

C : ensemble des clés effectivement stockés dans la table

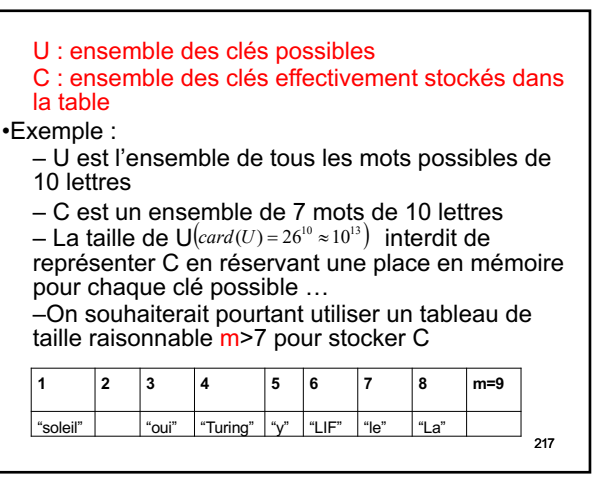

- On utilise alors
	- que la taille maximale de C) $h:U\rightarrow [1,m]$ – une fonction de hachage **associant à chaque clé** x **un entier compris entre 1 et m** (m choisi plus grand
	- une table de hachage qui est un tableau de taille fixe m pour stocker les éléments
- h(x) est appelée valeur de hachage primaire
	- donne l'indice de la place de x dans le tableau T de m éléments
	- servira à vérifier si x appartient à T, à l'ajouter ou à le supprimer
	- Exemple : si x entier on peut utiliser  $h(x)=x\%m$

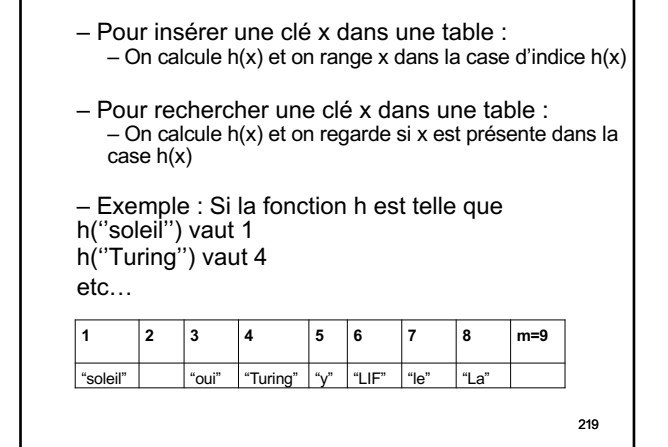

219

218

220

- Remarques
	- $-$  La taille  $m$  de la table est beaucoup plus petite que le nombre de clés possibles
	- Pas gênant **TANT QUE l'on respecte l'hypothèse que le nombre d'éléments à stocker est inférieur à m**
	- Fonction de hachage : relation directe entre une clé et l'adresse de la case où on va la ranger
	- Cette approche de stockage et de consultation dans une table permet de trouver une clé en un temps indépendant de la taille de la table (performance en θ(1))

220

- Le choix de la fonction de hachage est fondamental :
	- Il faut distribuer les clés de U sur [1,m] de manière aussi uniforme que possible :  $prob(a(x) = i) = 1/m$
	- le calcul de la fonction de hachage doit être rapide (temps constant)
- Collision dite primaire si la fonction de hachage fournit un même indice pour 2 clés différentes

221

221

 $222$ • Même avec une bonne fonction de hachage, il est impossible d'éviter les collisions primaires : – Supposons que C ait n<m clés/éléments et que h soit une fonction de C dans [1, m] uniforme. – Quelle est la probabilité que h soit injective (valeurs différentes pour clés différentes)?  $15 \mid 6 \mid 7 \mid 8 \mid m=9$ 

223 •  $P = m(m-1)...(m-n+1)/m^{n}$ – En effet m(m-1)…(m-n+1) fonctions de hachage sans collision sur les n clés à stocker  $-$  m<sup>n</sup> comportements possibles pour la fonction de hachage sur les n clés à stocker • Si m =  $365$  et n =  $23$ , alors P< $1/2$ – Si on réunit plus de 23 personnes, il y a plus d'une chance sur deux que deux d'entre elles soient nées le même jour du même mois!

- Il faut savoir gérer les collisions
- Certaines clés/éléments ne pourront pas être directement placés à l'emplacement désigné par leur fonction de hachage
- Méthodes de résolution des collisions
	- par calcul / sondage : on propose une nouvelle valeur de hachage
	- On parle alors d'**adressage ouvert**  ou de **hachage fermé**
	- reproduite pour pouvoir ensuite la retrouver!<br>224 – Il faut bien entendu que la séquence des case essayées pour y ranger une clé puisse être

#### • Jeu de l'oie?

- Tout se passe comme si on rangeait des clés dans un jeu de l'oie avec un dé électronique au comportement reproductible!
- **Si la case visée est prise** on utilise le dé électronique qui nous donne le **nombre de pas** à effectuer pour tester une nouvelle case
- La séquence des valeurs de pas fournies par le dé doit être reproductible
- 225 - Il s'agit donc d'un dé pipé en fonction de la valeur de la clé et du nombre i d'essais

225

- Principe général de la **recherche** d'une clé x : – détermination de la première place possible pour x en utilisant la fonction de hachage h(x)
	- si cette place est vide, arrêt
	- sinon comparaison de la clé présente à cette place avec x
	- si x trouvé, arrêt
	- **sinon, passer à une autre place possible par calcul d'un décalage** et recommencer le même traitement …

226

- Recherche d'une clé x dans la table :
	- **recherche positive** : il existe une clé égale à x dans la table
	- **recherche négativ**e : il n'y a pas de clé égale à x dans la table

227

226

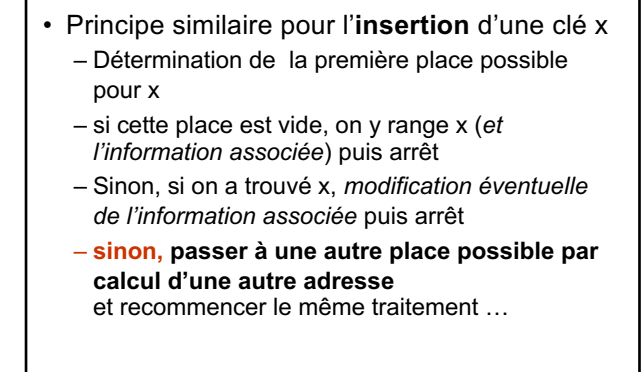

 $228$ 

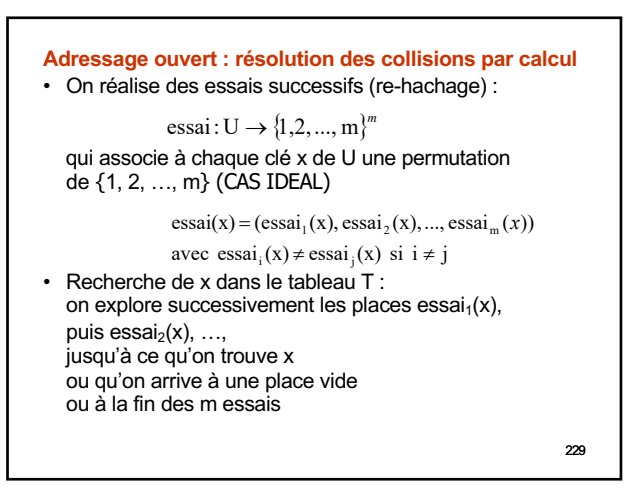

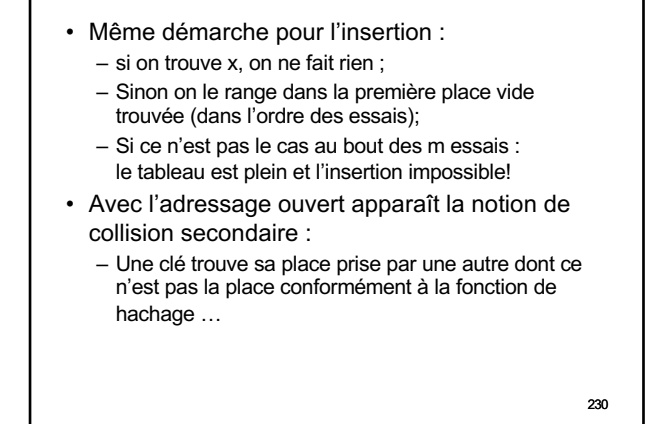

### • **Pas de rehachage** :

– Nombre de cases à sauter pour passer d'une case à la suivante que l'on examine Pas(i,c)=essai<sub>i+1</sub>(c)-essai<sub>i</sub>(c)

231

231

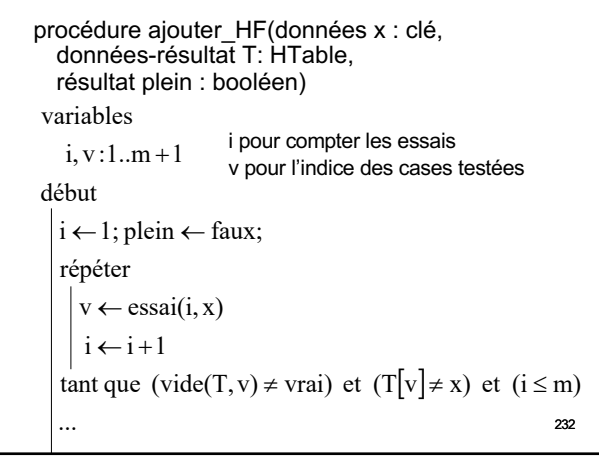

232

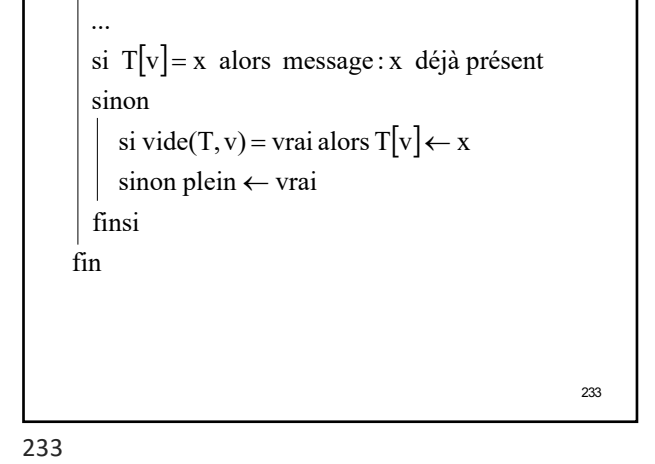

234 **1. Re-hachage linéaire** Lorsque il y a collision sur la case d'indice v, on essaie la case d'indice v+1 (modulo la taille du tableau)  $Pas(i,c) = 1$ On peut démontrer les résultats suivants : Par exemple, si  $\alpha$  = 0.5 (facteur de remplissage de la table correspondant à n/m), on obtient 1,5 examens de place en moyenne pour une recherche positive et 2,5 pour une recherche négative  $\frac{1}{(1+\alpha)^2}$ ø ö  $\overline{\phantom{a}}$ l  $Mov_{rech.}(m, n) \approx \frac{1}{2} \left( 1 + \frac{1}{(1 + \alpha)^2} \right)$  $\left(1+\frac{1}{1-\alpha}\right)$  $Mov_{rech_*}(m,n) \approx \frac{1}{2} \left( 1 + \frac{1}{1-\alpha} \right)$ 

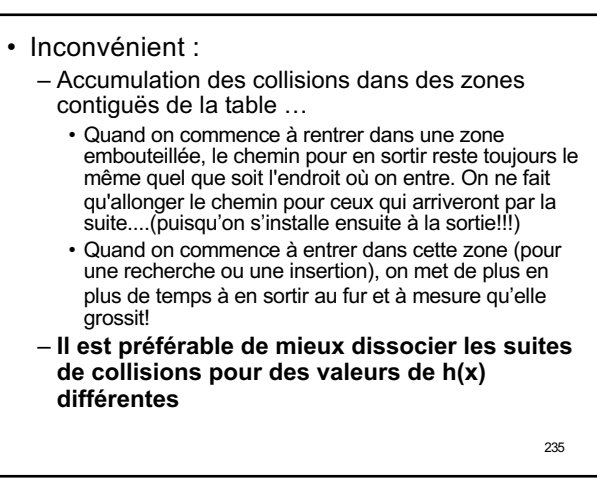

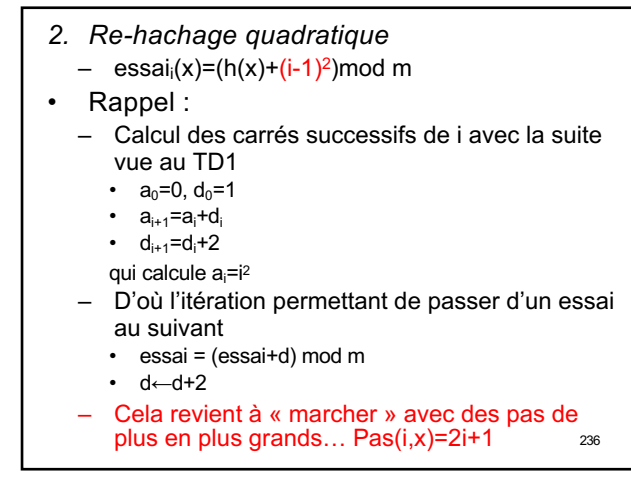

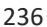

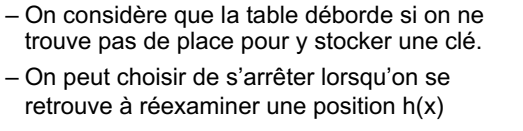

- Cela ne signifie pas forcément que l'on a examiné tous les emplacements de la table…
- Choisir de préférence m>2 premier :
	- En cas de débordement, ne permet pas toujours de visiter toutes les entrées de la table…
	- Néanmoins, si on effectue (m+1)/2 essais avant de jeter l'éponge, on aura visité (m+1)/2 entrées distinctes de la table, et tout essai supplémentaire correspondra à une visite multiple

#### *3. Double hachage*

 $e$ *ssai*<sub>*i*</sub></sub> $(x) = (h(x) + d(x)*(i-1))$  mod *m* 

- d(x) doit être telle que pour tout élément x de U, la suite des m essais considère bien toutes les places du tableau
- ceci n'est le cas que si  $d(x)$  est premier avec m pour tout x

#### on peut choisir

- Choix 1 : m premier et d à valeurs dans [1,m-1]
- Choix  $2 : m = 2^p$  et  $d(x) = 2d'(x)+1$ , où d' est à valeurs dans  $[0,2^p - 1]$
- 238 • Cela revient à ce que les éléments « marchent » avec des largeurs de pas différents Pas(i,x)=d(x)

238

- Quid de la suppression dans le cas d'un adressage ouvert? – Problème plus compliqué que l'insertion : on peut avoir une réorganisation importante de la table
	- **plutôt que de supprimer la clé, on marque son emplacement comme libéré** (différent de vide!)
- Lors d'une insertion, on pourra occuper un espace marqué comme **libéré**
- Lors d'une recherche, le passage sur un espace marqué comme libéré ne marque pas la fin de la recherche :
	- on essaye l'emplacement suivant en suivant la procédure classique de résolution des collisions

239

- $240$ • Il existe une seconde approche pour gérer les collisions • Par chaînage des clés en conflit dans une même entrée de la table. – On parle d'**adressage fermé (hachage ouvert)**
- Principe général de la **recherche** d'une clé x :
	- détermination de la première place possible pour x
	- si cette place est vide, arrêt
	- sinon comparaison de la clé présente à cette place avec x
	- si x trouvé, arrêt
	- **sinon, passer à une autre place possible par chaînage** et recommencer le même traitement …

241

237

239

- Principe similaire pour l'**insertion** d'une clé x – Détermination de la première place possible pour x
	- si cette place est vide, on y range x (*et l'information associée*) puis arrêt
	- Sinon, si on a trouvé x, *modification éventuelle de l'information associée* puis arrêt
	- **sinon, passer à une autre place possible par chaînage** et recommencer le même traitement

## • **Adressage fermé : résolution des collisions par chaînage** On chaîne entre eux les éléments en collision

- soit dans une zone de débordement à l'extérieur du tableau de hachage,
- soit à l'intérieur du tableau de hachage (hachage coalescent)

#### *1.Hachage avec chaînage séparé*

- Les éléments sont chaînés entre eux *à l'extérieur* du tableau de hachage
- Algorithmes de recherche, création et suppression très proches de ceux sur les ensembles représentés par chaînage

243

243

242

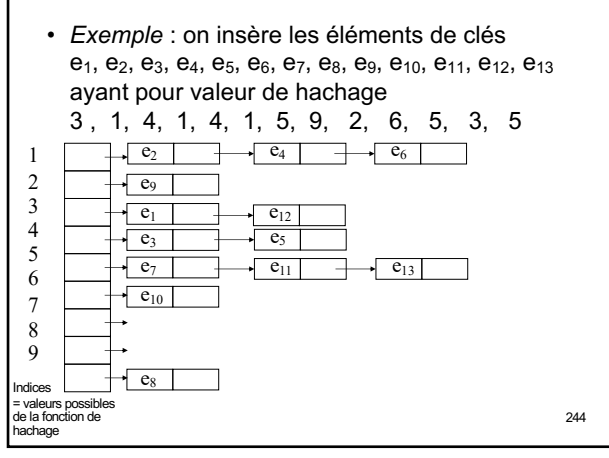

244

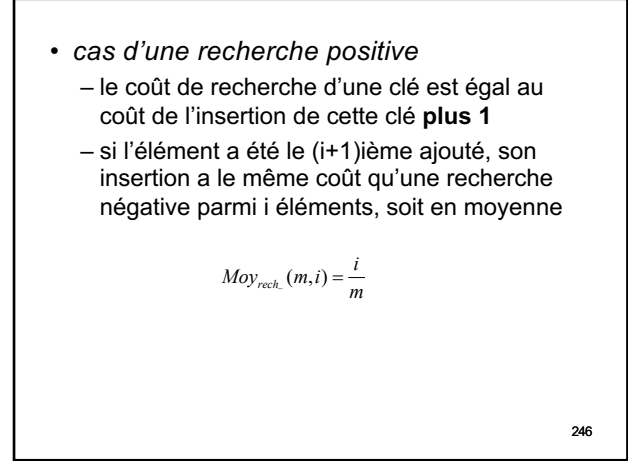

\n- **Complexité en moyenne**\n
	\n- cas d'une recherche négative
	\n- h étant uniforme, il y a la même probabilité 1/m
	\n- d'effective la recherche dans chacune des listes
	\n- Soit λ<sub>i</sub> la longueur de la liste L<sub>i</sub>
	\n- le coút moyen d'une recherche négative dans la table T est
	\n- $$
	rech_{1}(T) = \frac{1}{m} \sum_{i=1}^{m} \lambda_{i}
	$$
	\n- comme il y a en tout n éléments,  $\sum_{i=1}^{m} \lambda_{i} = n$
	\n- donc\n  $rech_{1}(T) = \frac{n}{m} = \alpha$ \n
	\n\n245

245

Si on considère que les n éléments présents ont la même probabilité d'être recherchés, on a :

$$
Moy_{rech_{+}}(m,n) = \frac{1}{n} \sum_{i=1}^{n-1} (Moy_{rech_{-}}(m,i)+1)
$$

d'où

$$
Mov_{rech_+}(m,n) = \frac{1}{n} \sum_{i=0}^{n-1} \left( \frac{i}{m} + 1 \right) = \frac{n(n-1)}{2nm} + 1 = \frac{\alpha}{2} - \frac{1}{2m} + 1
$$

la recherche ou l'insertion est en  $\Theta(n/m)$ , où n est le nombre d'éléments (n < m) et m le nombre de listes

247

$$
^{247}
$$

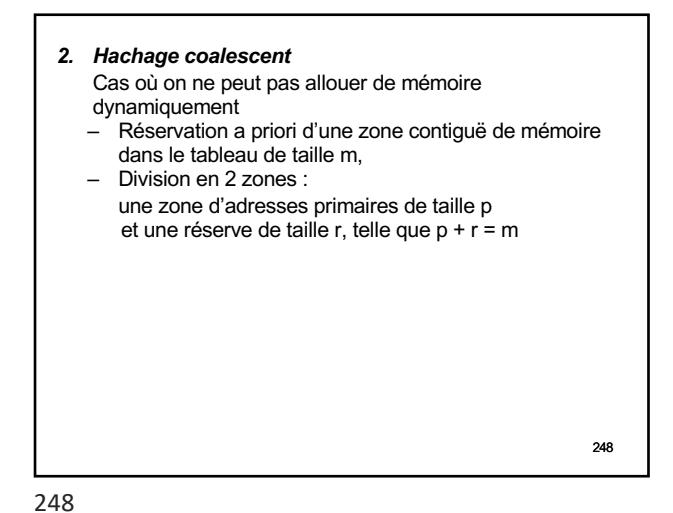

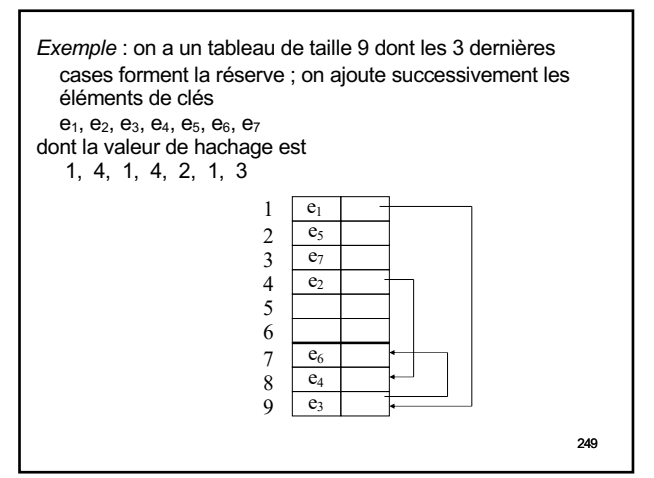

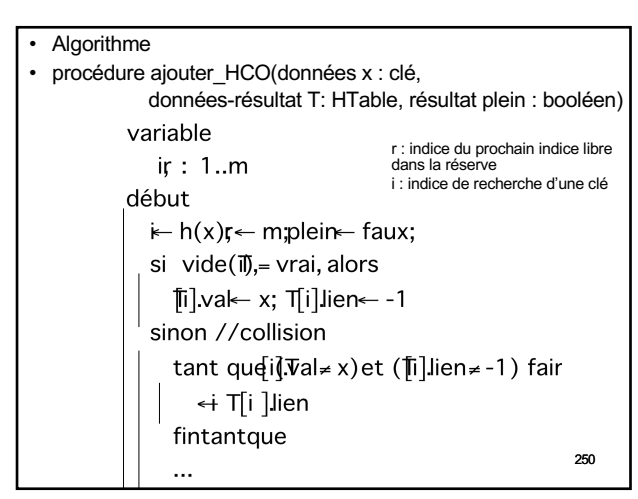

250

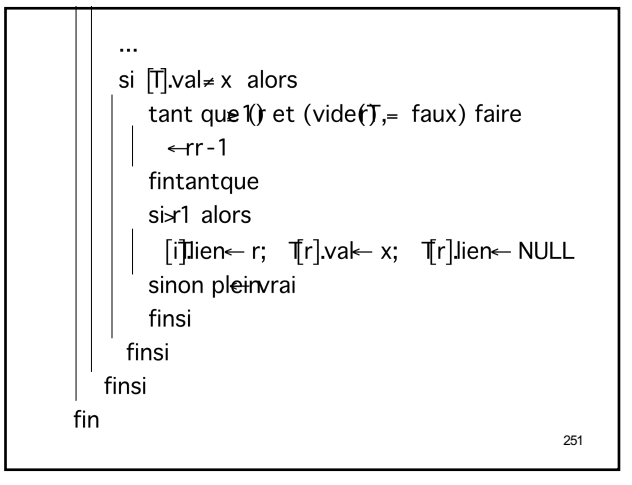

251

## • **Le graal : une bonne fonction de hachage!**

• **Exemple :**

- Supposons que les clés soient des mots avec chaque lettre représentée en mémoire par une suite de 5 bits (\*) A=00001, B=00010, C=00011, …
- Problème : calculer à partir de ces clés un entier dans l'intervalle [0,m-1]

(\*suffisant pour coder l'alphabet)

252

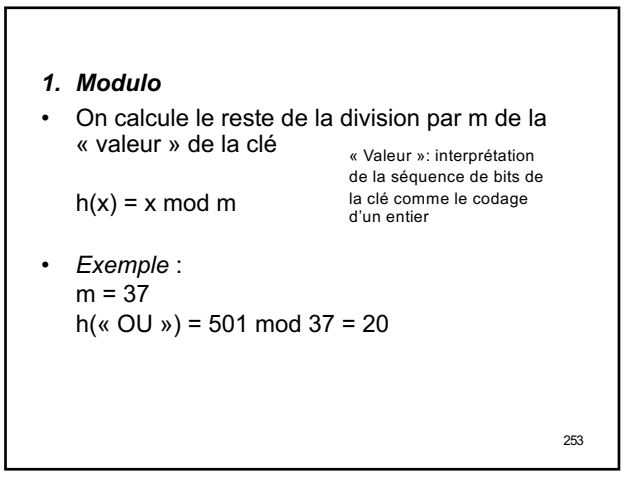

#### *2. Extraction de certains bits* Si on extrait p bits de la représentation binaire de la clé, on se ramène à l'intervalle  $[0, 2^p - 1]$ en les concaténant et en considérant l'entier

associé.

*Exemple* : on extrait les bits 1, 2, 6, 7, 11 et 12 à partir de la droite et on complète par des 0 à gauche

« OUA » = 011**11**|101**01|**000**01**  $=$  h(« OUA ») = **110101** = 32+16+4+1=(53)<sub>10</sub>

254

## • *Inconvénient* :

– la valeur de hachage ne dépend pas de tous les bits de la représentation …

### *3.Compression*

- On coupe la séquence de bits en morceaux d'égale longueur p et on fait un *ou exclusif* entre ces morceaux
- 255 • *Exemple* : « OUA » = 01111|10101**|**00001**,** p=3 h(« OUA »)=011xor111xor010xor100xor001  $= 011 = (3)<sub>10</sub>$

255

254

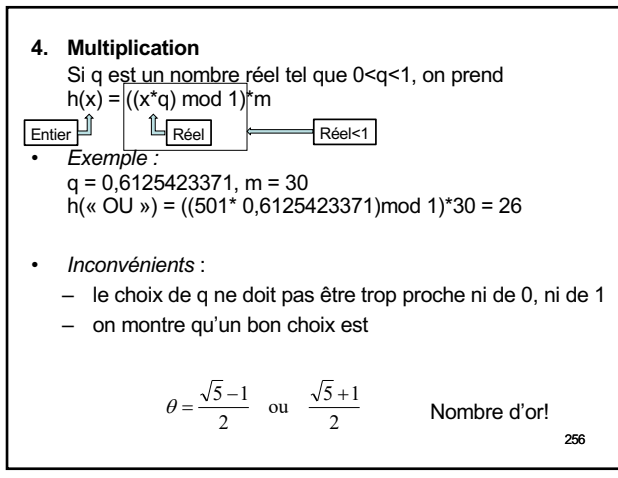

256

# Mise en oeuvre des Tables de **Hachage**

• Plus généralement, comment faire pour passer des traitements (procédures ou fonctions) en paramètres d'autres procédures ou fonctions, ou bien alors en données membres d'une classe?

Utilisation des pointeurs de fonction

258

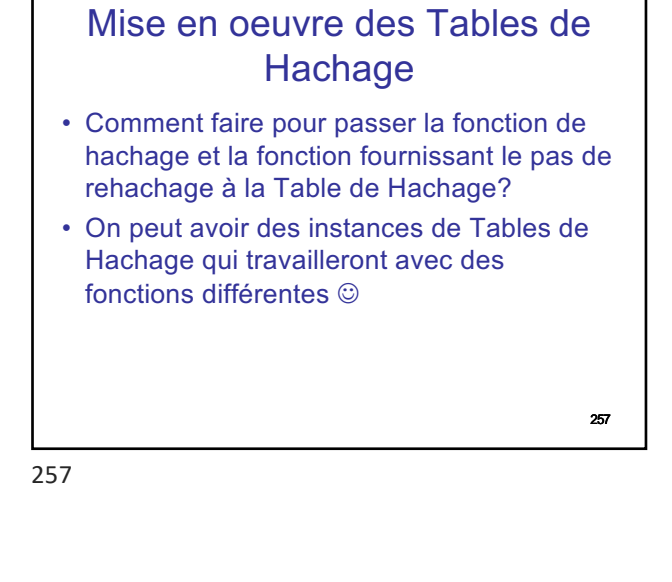

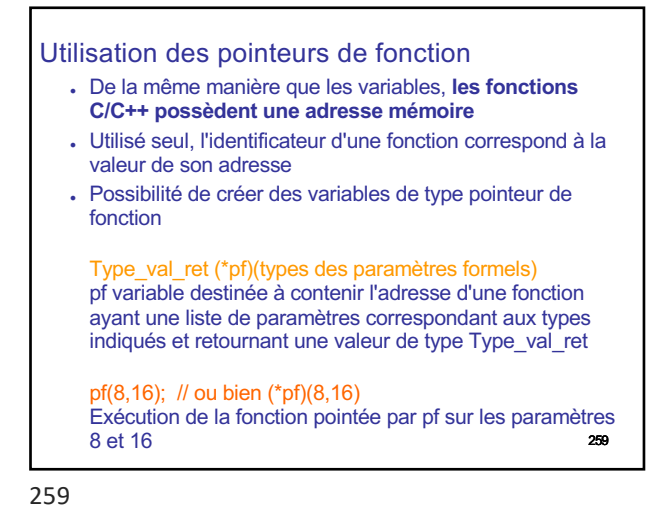

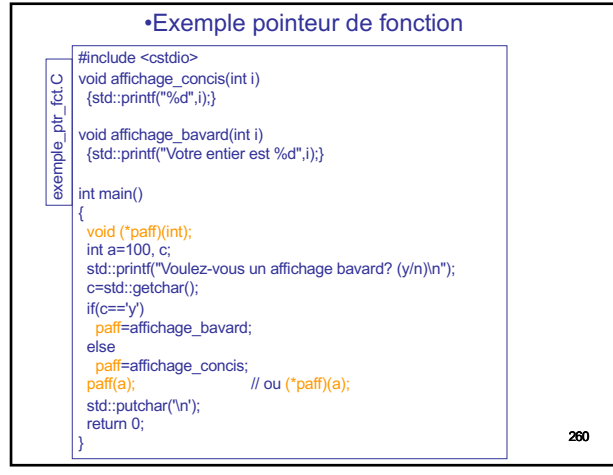